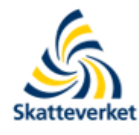

Teknisk beskrivning för lämnande av CRS-kontrolluppgifter till **Skatteverket** 

Inkomståret 2018

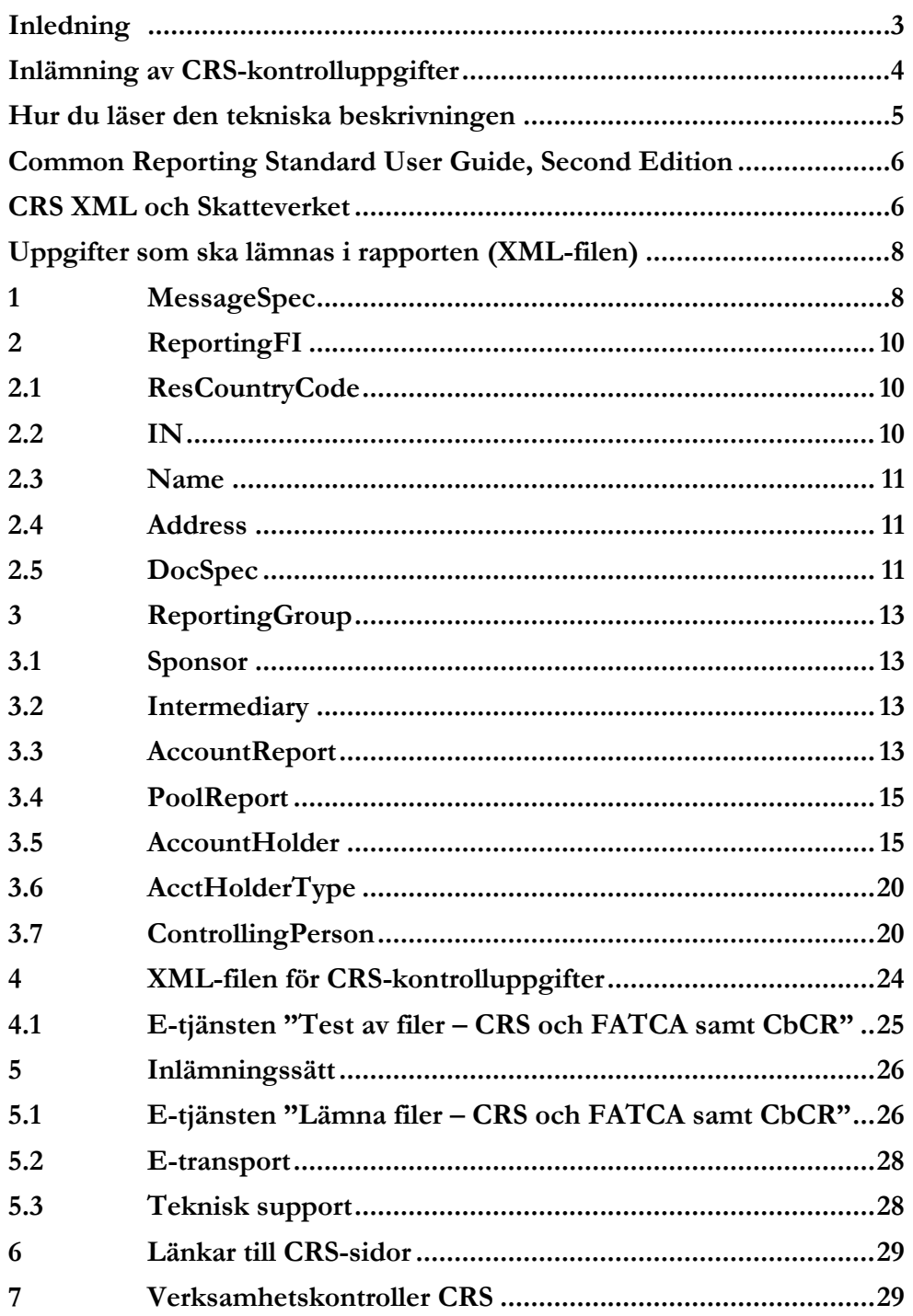

# <span id="page-2-0"></span>**Inledning**

Denna tekniska beskrivning vänder sig till finansiella institut som ska lämna in rapporter med CRS-kontrolluppgifter till Skatteverket. Här beskrivs hur en XML-fil för CRS-kontrolluppgifter ska utformas samt hur den ska lämnas in till Skatteverket.

Denna tredje utgåva av teknisk beskrivning för redovisning av CRS-kontrolluppgifter gäller för de CRS-kontrolluppgifter som lämnas in under 2019 och avser inkomståret (kalenderåret) 2018. Större och väsentliga förändringar i innehåll och redovisningar jämfört med föregående utgåva är följande:

- Förändrade och nya verksamhetskontroller i e-tjänsterna o Se avsnitt 7
- Förtydligande av information om odokumenterat konto o Se avsnitt 3.3.2 och 3.5.2
- Landskoden AX får inte användas för att ange hemvist o Se avsnitt 3.5.2, 3.5.9 och 3.7.1
- Förtydliganden om vilken information som ska lämnas för enheter samt när det finns personer med bestämmande inflytande (ControllingPerson)
	- o Se avsnitt 3.6, 3.7 och 3.7.7

Dessa och andra mindre förändringar mot tidigare utgåva är markerat med grått nedan. Förändringar mot det utkast som publicerades i februari är markerat med gult. **Observera** att e-tjänsten för inlämning på Skatteverkets webbplats i dagsläget inte är fullt anpassad till inkomståret 2018.

 Ny version av e-tjänsten kommer i början av april 2019 och Skatteverket rekommenderar därför att inlämning av CRS-kontrolluppgifter avseende inkomståret 2018 sker tidigast i april 2019.

Om ni som finansiellt institut har frågor om denna tekniska beskrivning eller andra frågor om CRS kan ni kontakta Skatteverket via [finansiella.konton@skatteverket.se.](mailto:finansiella.konton@skatteverket.se)

De finansiella institut som ska skicka in, rätta eller komplettera CRS-kontrolluppgifter avseende inkomstår 2016 eller 2017 ska kontakta Skatteverket via e-post [finansiella.konton@skatteverket.se](mailto:finansiella.konton@skatteverket.se) innan uppgifterna skickas in. Vid sådan rapportering ska senaste utgåvan av teknisk beskrivning och User Guide (Second edition) tillämpas.

Skatteverket skickar löpande ut information om nyheter avseende CRS och FATCA i ett nyhetsbrev via e-post. Om du vill få detta nyhetsbrev så kan du kontakta Skatteverket via e-post [finansiella.konton@skatteverket.se](mailto:finansiella.konton@skatteverket.se) så läggs du till på vår sändlista.

Information om hur du lämnar FATCA-kontrolluppgifter finns i SKV260-FATCA. Se [www.skatteverket.se/fatca.](http://www.skatteverket.se/fatca)

# **CRS – vad är det?**

Arbete inom OECD och EU har resulterat i att ett stort antal länder utbyter upplysningar om finansiella konton. CRS – Common Reporting Standard - är OECD:s standard för att underlätta ett automatiskt informationsutbyte av upplysningar om finansiella konton mellan olika länder. EU:s regelverk för informationsutbyte om finansiella konton mellan medlemsstaterna heter DAC 2 (Directive on Administrative Cooperation). Regelverken liknar varandra och är införda gemensamt i svensk lagstiftning. I den här tekniska beskrivningen används fortsättningsvis bara "CRS", även om båda regelverken omfattas.

CRS innebär att svenska rapporteringsskyldiga finansiella institut ska

- anmäla till Skatteverket att de är rapporteringsskyldiga,
- granska och identifiera rapporteringspliktiga konton och
- lämna kontrolluppgifter till Skatteverket om rapporteringspliktiga, samt odokumenterade, finansiella konton.

Detta gäller för finansiella konton som innehas av privatpersoner och företag (enheter) som har skatterättslig hemvist i något annat land än Sverige och USA. Kontrolluppgifter ska lämnas oavsett hemvistland och oavsett om Sverige har ett informationsutbytesavtal med landet ifråga. Skatteverket skickar sedan uppgifterna vidare till respektive land som deltar i informationsutbytet om finansiella konton.

Bestämmelser om CRS-kontrolluppgifter finns i Skatteförfarandelagen (2011:1244) och Skatteförfarandeförordningen (2011:1261), förkortade till SFL resp. SFF nedan.

En kort information om CRS hittar du på Skatteverkets webbplats, [www.skatteverket.se/crs.](http://www.skatteverket.se/crs) Där finns även information om hur du anmäler dig som rapporteringsskyldigt finansiellt institut till Skatteverket samt blankett för anmälan. Mer utförlig information om CRS finns i Skatteverkets [Rättslig vägledning.](https://www4.skatteverket.se/rattsligvagledning/edition/2018.1/338554.html)

## <span id="page-3-0"></span>**Inlämning av CRS-kontrolluppgifter**

Kontrolluppgifter om rapporteringspliktiga konton, så kallade CRS-kontrolluppgifter, avseende inkomstår 2018 ska vara Skatteverket tillhanda senast den **15 maj 2019**.

Inlämningen av CRS-kontrolluppgifter till Skatteverket ska göras i XML-filer som baseras på det XML-schema som publicerats av OECD (Standard for Automatic Exchange of Financial Account Information in Tax Matters, CRS XML Schema v. 1.0). Schemat, som är det av Skatteverket fastställda formuläret för rapportering av CRS-kontrolluppgifter, finns att tillgå på Skatteverkets och OECD:s webbplatser, [www.skatteverket.se/crs](http://www.skatteverket.se/foretagochorganisationer/skatter/internationellt/crsochdac2.4.361dc8c15312eff6fd74ae.html?q=crs) och [www.oecd.org/tax/automatic-exchange/common-reporting-standard/.](http://www.oecd.org/tax/automatic-exchange/common-reporting-standard/)

Använd Skatteverkts e-tjänst, **Lämna filer – CRS och FATCA samt CbCR**, för inlämning av CRS-kontrolluppgifter. Mer information om hur CRS-kontrolluppgifter ska lämnas till Skatteverket finns i avsnitt 5. På Skatteverkets webbplats finns ett antal publicerade exempelfiler (XML-filer). Dessa exempelfiler uppfyller de formella och tekniska krav som ställs för rapportering av CRS-kontrolluppgifter till Skatteverket. Du hittar exempelfilerna på [www.skatteverket.se/crs.](http://www.skatteverket.se/foretagochorganisationer/skatter/internationellt/crsochdac2.4.361dc8c15312eff6fd74ae.html?q=crs)

På Skatteverkets webbplats finns även en e-tjänst, **Test av filer – CRS och FATCA samt CbCR**, där det är möjligt att testa XML-filer med CRS-kontrolluppgifter och se att de uppfyller Skatteverkets tekniska grundkrav. Läs mer om e-tjänsten för test i avsnitt 4.1.

**Observera** att det XML-format som beskrivs i Teknisk beskrivning – för elektronisk redovisning av kontrolluppgifter (SKV260), inte kan användas för att lämna in CRSkontrolluppgifter. Det är inte heller möjligt att lämna in CRS-kontrolluppgifter via samma inlämningsvägar som vanliga kontrolluppgifter.

#### **Nollrapportering**

I vissa länder finns det krav på att ett rapporteringsskyldigt finansiellt institut, som inte har några uppgifter om rapporteringspliktiga konton, ska lämna en uppgift om att det inte finns något att rapportera, så kallad nollrapportering. Något sådant krav på rapportering finns inte i svensk lagstiftning och någon nollrapportering ska därför inte göras till Skatteverket.

**Observera** att rapporteringsskyldiga finansiella institut ska **göra en anmälan** till Skatteverket att de är ett rapporteringsskyldigt finansiellt institut och att det ska göras även om det inte finns några uppgifter att rapportera. Mer information om anmälan finns på [www.skatteverket.se/crs](http://www.skatteverket.se/crs) under rubriken Anmälan.

#### **Om det blir fel**

Om fel upptäcks i de filer med CRS-kontrolluppgifter som lämnats till Skatteverket är det möjligt att göra rättelser eller kompletteringar. **Kontakta alltid Skatteverket** via e-post [\(finansiella.konton@skatteverket.se\)](mailto:finansiella.konton@skatteverket.se) **innan** ni lämnar in era rättelser eller kompletteringar.

Inlämnade rapporter med CRS-kontrolluppgifter avseende inkomstår 2018 kan fram till och med **30 augusti 2019<sup>1</sup>** enkelt rättas genom att en helt ny rapport lämnas in. Kontrolluppgifter kan då läggas till, tas bort eller justeras i den nya rapporten. I dessa rapporter ska DocTypeIndic anges som OECD1. **Observera** att samma **MessageRefId** som användes vid den ursprungliga rapporteringen måste användas vid dessa rättelser. När samma MessageRefId används på den nya rapporten så ersätts tidigare rapporter med CRS-kontrolluppgifter i sin helhet av den senast inlämnade rapporten.

Om ytterligare uppgifter ska läggas till tidigare rapportering kan antingen en helt ny rapport innehållande samtliga uppgifter (dvs. tidigare inlämnade och nytillkomna) och med samma MessageRefId lämnas in eller så lämnas ytterligare en rapport med annat MessageRefId och enbart innehållande de nya uppgifterna.

#### **Rättelser efter informationsutbyte**

Efter att Skatteverket har skickat rapporterna med CRS-kontrolluppgifter till respektive mottagarland, dvs. efter den ordinarie rapporteringen, så ska de förfaranden för rättelser som beskrivs på sidorna 252 - 271 i CRS User Guide (Version 2.0) användas. **Kontakta alltid Skatteverket** via e-post [\(finansiella.konton@skatteverket.se\)](mailto:finansiella.konton@skatteverket.se) **innan** ni lämnar in era rättelser.

## <span id="page-4-0"></span>**Hur du läser den tekniska beskrivningen**

I denna tekniska beskrivning finns information om hur de XML-filer som ska användas vid inlämningen av CRS-kontrolluppgifter till Skatteverket ska utformas samt hur de kan lämnas in till Skatteverket. Information om det XML-schema som ska användas, CRS XML Schema v. 1.0, finns i första hand i Common Reporting Standard User Guide, Version 2.0. Mer information finns i nästa avsnitt.

Rubrikerna i denna tekniska beskrivning är på engelska och motsvarar de olika delarna, eller elementen, i XML-schemat som ska fyllas i, alternativt inte fyllas i.

Anpassningar och förtydliganden av hur XML-filen ska fyllas i utifrån det svenska regelverket finns beskrivet i avsnitt 1-4. Det ska ses som en hjälp och ett komplement till CRS User Guide.

 $\overline{a}$ 

<sup>1</sup> Observera att sista dag att lämna CRS-kontrolluppgifter är 15 maj året efter inkomståret.

# <span id="page-5-0"></span>**Common Reporting Standard User Guide, Second Edition**

Common Reporting Standard User Guide (nedan kallad User Guide eller CRS User Guide) är en del i OECD:s Standard for Automatic Exchange of Financial Account Information in Tax Matters (Second Edition) och den finns i Annex 3. Under 2017 publicerades en andra utgåva av Standard for Automatic Exchange of Financial Account Information in Tax Matters. Det är enbart den sista delen av CRS User Guide som utökats och den innehåller numera ytterligare information om hantering av korrigeringar av CRS-rapporteringar och fler korrigeringsexempel. Övriga delar av OECD:s Standard for Automatic Exchange of Financial Account Information in Tax Matters är oförändrade i förhållande till första utgåvan utfärdad 2014.

CRS User Guide är uppdelad i sex avsnitt samt två bilagor (Appendix A och B). Utöver det inledande avsnittet **Introduction** och **How the CRS User Guide links to the CRS Schema**, finns de fyra avsnitten

- Message Header
- PersonParty\_Type
- OrganisationParty\_Type
- CRS Body.

I de olika avsnitten finns utförlig information om specifika dataelement och ibland attribut som beskriver dataelementet. För varje dataelement och dess attribut anges om elementet måste ingå i filen (mandatory eller validation), är valfri (optional), eller inte används (null). Följande termer används genomgående:

- **Validation** (validering) Uppgiften krävs för schemavalidering och måste inkluderas.
- **Mandatory** (obligatorisk) Uppgiften krävs inte för schemavalidering, men krävs för rapportering av CRS-kontrolluppgifter.
- **Optional** (frivillig) Uppgiften krävs inte för rapportering av CRS-kontrolluppgifter, men ska lämnas om den finns tillgänglig.
- **Optional (non CRS)** Uppgiften krävs inte för rapportering av CRS-kontrolluppgifter och kan utelämnas.

Common Reporting Standard User Guide, version 2.0, finns att tillgå på Skatteverkets och OECD:s CRS-webbplatser, [www.skatteverket.se/crs](http://www.skatteverket.se/foretagochorganisationer/skatter/internationellt/crsochdac2.4.361dc8c15312eff6fd74ae.html?q=crs) och [www.oecd.org/tax/automatic](http://www.oecd.org/tax/automatic-exchange/common-reporting-standard/)[exchange/common-reporting-standard/.](http://www.oecd.org/tax/automatic-exchange/common-reporting-standard/)

Förutom de kontroller som beskrivs i User Guide (och finns i schemat) har Skatteverket valt att lägga till ytterligare kontroller, t.ex. att vissa element ska anges på ett bestämt sätt, se avsnitt 7 för beskrivning av de s.k. verksamhetskontrollerna.

# <span id="page-5-1"></span>**CRS XML och Skatteverket**

Vid framtagandet av XML-filer för inlämning av CRS-kontrolluppgifter ska det XML-schema som publicerats av OECD (CRS XML Schema v. 1.0) användas. Schemat, som är det av Skatteverket fastställda formuläret för rapportering av CRS-kontrolluppgifter, finns att tillgå på Skatteverkets och OECD:s webbplatser, [www.skatteverket.se/crs](http://www.skatteverket.se/foretagochorganisationer/skatter/internationellt/crsochdac2.4.361dc8c15312eff6fd74ae.html?q=crs) och [www.oecd.org/tax/automatic-exchange/common-reporting-standard/.](http://www.oecd.org/tax/automatic-exchange/common-reporting-standard/)

#### **Schemat CRS XML v. 1.0**

Information om CRS XML Schema v. 1.0 finns i första hand i CRS User Guide. I de två bilagorna (Appendix A och B) till User Guide finns bilder som grafiskt visar struktur m.m. för CRS XML Schema v. 1.0.

Informationen i avsnitten 1-4 i denna tekniska beskrivning ska ses som ett komplement till och förtydligande av den information som finns i User Guiden. Schemat CRS XML Schema v 1.0 har företräde framför någon information som presenteras i denna tekniska beskrivning eller CRS User Guide.

#### **Principer för XML-filer för CRS**

Alla XML-filer ska överensstämma med rekommenderad praxis. Vissa specialtecken och mönster är förbjudna och om detta ingår i filen kommer den inte vara möjlig att lämna in. För att XML-filen ska vara korrekt ska den inledas med en XML-header, <?xml version="1.0" encoding="UTF-8"?>. XML-filen får inte innehålla stora mängder blanktecken.

Den teckenuppsättning som ska användas är UTF-8. Specialtecknen ska konverteras till det format som visas i nedanstående tabell.

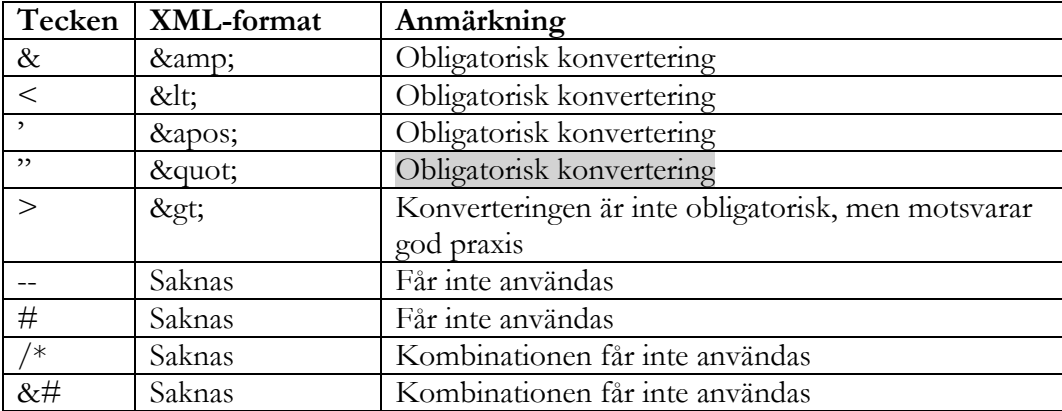

Filer får inte innehålla tecknet = Byte Order Mark (BOM) eller taggen !DOCTYPE. Det latinska alfabetet (se t.ex. ISO 8859-1) ska användas vilket innebär att t.ex. å, ä och ö är tillämpliga. Landskoder ska anges med två tecken och följa ISO 3166-1 Alpha 2. Valutakoder ska anges med tre tecken och följa ISO 4217 Alpha 3. Tillåtna landskoder och valutakoder framgår av CRS XML Schema v. 1.0.

#### **Avsnitt och delar i CRS XML**

CRS XML Schema v. 1.0 är uppdelat i ett antal avsnitt och delar. I avsnitt 1-3 i denna tekniska beskrivning finns information om vad som ska fyllas i under respektive avsnitt och del. I en bilaga (appendix A) till User Guide finns ett antal schemabilder som visar olika avsnitt och delar i schemat.

Bilden nedan visar de väsentliga avsnitten och delarna i CRS XML. Dessa är MessageSpec och CrsBody samt ReportingFI och ReportingGroup (som är en undernivå till CrsBody).

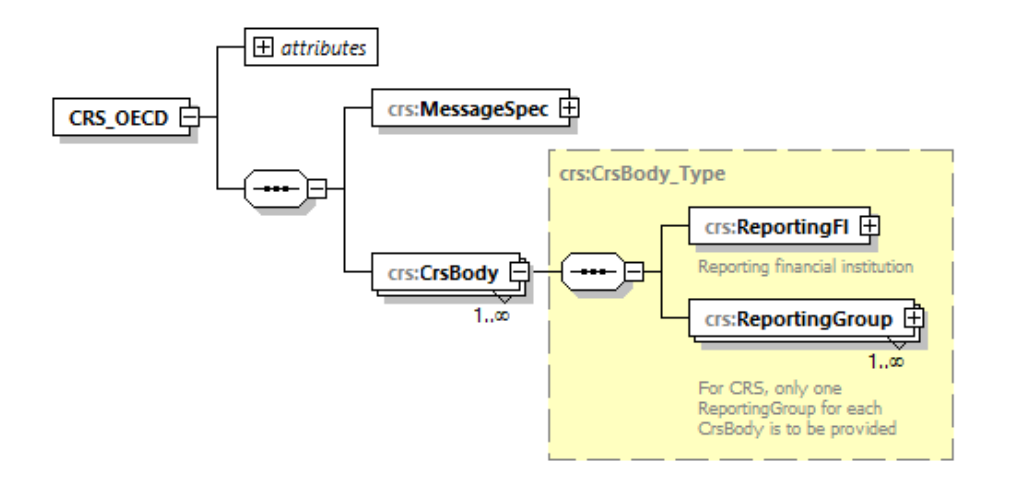

När uppgifter fyllts i under de olika avsnitten sammanställs de till en XML-fil, en rapport. Med rapport menas nedan den XML-fil som sammanställts och ska lämnas till Skatteverket, se avsnitt 4.

**Observera** att vid rapporteringen till Skatteverket får det bara finnas en (1) CrsBody per XMLfil.

# <span id="page-7-1"></span><span id="page-7-0"></span>**Uppgifter som ska lämnas i rapporten (XML-filen)**

# **1 MessageSpec**

Avsnittet Rapportspecifikation (MessageSpec) är uppdelat i elva delar; SendingCompanyIN, TransmittingCountry, ReceivingCountry, MessageType, Warning, Contact, MessageRefId, MessageTypeIndic, CorrMessageRefId, ReportingPeriod och Timestamp (se bild på sidan 274, Appendix A i User Guide).

Avsnittet MessageSpec ska finnas med vid rapporteringen till Skatteverket, men det kommer **inte** att vidarebefordras till mottagande land.

## **1.1 SendingCompanyIN**

Här anges det svenska organisationsnumret för det rapporteringsskyldiga finansiella institutet (SendingCompanyIN) som lämnar in rapporten.

- Denna uppgift är frivillig enligt schemat, men **obligatorisk** vid rapportering till Skatteverket.
- Ett svenskt organisationsnummer ska inledas med sekelsiffra följt av organisationsnumret som anges utan bindestreck. För svenska enheter ska sekelsiffran vara 16.
	- o **Exempel:** 165029000030
- Observera att det svenska organisationsnummer som anges här normalt ska vara samma som det som redovisas under ReportingFI/IN. Se avsnitt 2.2.

## **1.2 TransmittingCountry**

Rapporterande land (TransmittingCountry) avser det land där rapporten lämnas in och även det land som rapporteringen skickas ifrån.

Här anges alltid **SE** (Sverige).

## **1.3 ReceivingCountry**

Mottagande land (ReceivingCountry) avser det land som ska ta emot de kontrolluppgifter om rapporteringspliktiga konton som finns i rapporten.

Här anges alltid **SE** (Sverige).

## **1.4 MessageType**

Här ska det fyllas i vilken typ av uppgifter (MessageType) som lämnas i rapporten.

Här anges alltid **CRS**.

#### **1.5 Warning**

Tillägg (Warning) kan användas för att skriva in extra information om rapportens innehåll, men **ska inte** användas vid rapporteringen till Skatteverket.

Uppgiften **ska inte** fyllas i.

## **1.6 Contact**

Kontaktuppgifter (Contact) avser uppgifter om det företag som lämnar in rapporten. Vid rapporteringen till Skatteverket ska uppgifterna för företaget eller den som har lämnat uppgiften fyllas i här.

- Denna uppgift är frivillig enligt schemat, men **obligatorisk** vid rapportering till Skatteverket.
- Här anges
	- o Företagets namn samt namn, telefonnummer och e-postadress för en kontaktperson.
	- o **Exempel:** Stora Banken AB, Lasse Larsson, 0812345678, lars.larsson@storabanken.se

## **1.7 MessageRefId**

Här ska ett unikt identifieringsnummer (MessageRefId) fyllas i. MessageRefId ska användas som referens vid korrigeringar till Skatteverket efter ordinarie rapportering.

Identifieringsnumret bestäms av uppgiftslämnaren, men det måste följa nedanstående struktur. Ett korrekt MessageRefId

- ska inledas med IN (Identification Number) för det rapporteringsskyldiga finansiella institut (ReportingFI) som rapporten avser.
	- o D.v.s. samma organisationsnummer (IN), inklusive sekelsiffra, som finns i avsnittet ReportingFI/IN.
- IN ska följas av punkt (.) och det år som uppgifterna avser (t.ex. 2018).
	- o Det ska vara samma år som finns i avsnittet MessageSpec/ReportingPeriod.
- Årtal följs av punkt (.) och minst tre (3) och max 182 unika alfanumeriska tecken. Med alfanumeriska tecken avses 0-9, a-z och A-Z.
- **Exempel**: 165678901234.2018.54321
- Maximalt antal tillåtna tecken är 200.

#### **1.8 MessageTypeIndic**

Här är det möjligt att ange vilken typ av rapportering det är fråga om.

Uppgiften **ska inte** fyllas i.

## **1.9 CorrMessageRefId**

Identifieringsnummer för rättade uppgifter (CorrMessageRefId) **ska inte** fyllas i vid den ordinarie rapporteringen.

- Uppgiften fylls **endast** i vid rättelser efter informationsutbyte
	- **Kontakta alltid Skatteverket innan** ni lämnar in rättelser. Se avsnittet "Om det blir fel" på sidan 4.

## **1.10 ReportingPeriod**

Det inkomstår (kalenderår) som rapporten avser (ReportingPeriod). Året ska anges i formatet **ÅÅÅÅ-MM-DD**. Året ska alltid följas av månad 12 och dag 31.

För de rapporter som ska lämnas in avseende 2018 ska **2018-12-31** anges.

#### **1.11 Timestamp**

Tidsstämpel (Timestamp) som visar när rapporten sammanställdes. Uppgiften avser datum och klockslag.

- Här anges det när rapporten sammanställdes. Använd formatet **ÅÅÅÅ-MM-DD'T'tt:mm:ss**.
	- o **Exempel:** 2019-04-25T08:45:30
- Observera att om flera rapporter lämnas in, t.ex. vid rättelse eller komplettering, bör tidsstämpelen vara senare än den tidigare rapporten och visa när rapporten sammanställdes.

# <span id="page-9-0"></span>**2 ReportingFI**

I avsnittet rapporteringsskyldigt finansiellt institut (ReportingFI) lämnas uppgifter om det finansiella institut som är uppgiftslämnare för rapporteringspliktiga konton. ReportingFI är uppdelad i fem delar (element); ResCountryCode, IN, Name, Address och DocSpec.

Uppgifterna som anges under avsnittet ReportingFI ska avse samma rapporteringsskyldiga finansiella institut som angetts under MessageSpec/SendingCompanyIN.

## <span id="page-9-1"></span>**2.1 ResCountryCode**

Landskod för hemvist (ResCountryCode) avser vilket land som det finansiella institutet har sin hemvist i.

- Uppgiften **ska inte** fyllas i.
- Om uppgiften ändå fylls i ska **SE** anges

#### <span id="page-9-2"></span>**2.2 IN**

Här anges det svenska organisationsnumret (IN) för det finansiella institutet som rapporten avser.

- Ett svenskt organisationsnummer ska inledas med sekelsiffra följt av organisationsnumret, som anges utan bindestreck. För svenska enheter ska sekelsiffran vara 16.
	- o **Exempel:** 165029000030
- o Det är samma organisationsnummer, inklusive sekelsiffra, som finns i avsnittet MessageSpec/SendingCompanyIN som ska anges.
- Attributet INType **ska inte** användas i detta avsnitt.
- Om attributet IssuedBy används, ska **SE** anges.

#### <span id="page-10-0"></span>**2.3 Name**

Här ska det finansiella institutets namn (Name) anges.

- Här anges det registrerade namnet.
	- o Attributet nameType **ska inte** anges.

#### <span id="page-10-1"></span>**2.4 Address**

Adress (Address) avser det finansiella institutets adress. Uppgift ska lämnas om landskod (CountryCode) för det finansiella institutets adress samt fullständig adress. Det finns två alternativ för att ange adress, AddressFree eller AddressFix. I första hand ska AddressFix användas. Se avsnitt IId på sidan 239 i User Guide.

- I CountryCode anges **SE** för en svensk adress.
- I AddressFix eller AddressFree **ska** fullständig adress anges.
- I AddresFix **ska** alltid **City** anges.
- Om AddressFree används rekommenderas att uppgifterna lämnas i ordningen gata, delstat, postnummer och postort. Uppgifterna kan lämpligen åtskiljas av blanksteg eller slashtecken  $\langle \rangle$ , t.ex.
	- o Byvägen1/11111/Storstad.

#### <span id="page-10-2"></span>**2.5 DocSpec**

DocSpec är uppdelad i fyra delar (element); DocTypeIndic, DocRefId, CorrMessageRefId och CorrDocRefId. Dessa fyra delar visar status för de uppgifter som anges i detta avsnitt samt identifieringsnummer för uppgifterna. Följande uppgifter lämnas under respektive del:

#### **2.5.1 DocTypeIndic**

Typ av information (DocTypeIndic) avser status för uppgiften. Den kan vara ny (New), rättad (Corrected) eller borttag (Deletion) av data. Bara en typ av information (DocTypeIndic) kan anges i respektive rapport. Det går alltså inte att ange OECD1 och OECD2 i samma rapport.

- Här anges **OECD1** (New Data).
	- o OECD2 (Corrected) eller OECD3 (Deletion) ska användas vid t.ex. rättelser eller borttag efter informationsutbyte, dvs. de används **inte** vid den ordinarie rapporteringen.
	- o OECD11 OECD13 avser testuppgifter och **ska inte** användas.
- OECD0 (Resent Data) ska endast användas vid rättelser efter informationsutbyte och det kan bara anges under ReportingFI.
	- o **Kontakta alltid Skatteverket innan** ni lämnar in rättelser. Se avsnittet "Om det blir fel" på sidan 4.

### **2.5.2 DocRefId**

Här ska ett identifieringsnummer för avsnittet (DocRefId) fyllas i. DocRefId ska användas som referens vid korrigeringar till Skatteverket efter ordinarie rapportering. Det kan även användas vid kontakt mellan uppgiftslämnare och Skatteverket, t.ex. vid frågor om innehållet.

Identifieringsnumret bestäms av uppgiftslämnaren, men ska vara unikt för uppgiftslämnaren över all tid och måste bestå av följande tre delar; IN, år och minst tre tecken.

- DocRefId (identifieringsnumret) ska inledas med **IN** (Identification Number) för det rapporteringsskyldiga finansiella institut (ReportingFI) som rapporten avser. Det är samma organisationsnummer, inklusive sekelsiffra, som finns i avsnittet ReportingFI/IN, som ska användas.
- IN ska följas av punkt (.) och det år som uppgifterna avser (t.ex. 2018).
	- o Det ska vara samma år som finns i avsnittet MessageSpec/ReportingPeriod.
- Årtalet följs av punkt och minst tre (3) och max **172** unika **alfanumeriska tecken**. Med alfanumeriska tecken avses 0-9, a-z och A-Z.
- Maximalt antal tillåtna tecken är 200.
- **Exempel**: 165678901234.2018.54ac32fde1dfeyh33535

#### **2.5.3 CorrMessageRefId**

Identifieringsnummer för rättade uppgifter (CorrMessageRefId) **ska inte** användas vid CRSrapporteringen.

Uppgiften **ska inte** fyllas i

#### **2.5.4 CorrDocRefId**

Identifieringsnummer för rättade uppgifter (CorrDocRefId) **ska inte** fyllas i vid den ordinarie rapporteringen.

- <span id="page-11-0"></span> Uppgiften fylls **endast** i vid rättelser efter informationsutbyte
	- o **Kontakta alltid Skatteverket innan** ni lämnar in rättelser. Se avsnittet "Om det blir fel" på sidan 4.

# **3 ReportingGroup**

Rapporteringspliktiga uppgifter (ReportingGroup) är uppdelad i fyra delar. Dessa är Sponsor, Intermediary, AccountReport och PoolReport (se bild här nedan). Uppgifterna rapporteras beroende på av vem och av vilken anledning uppgifterna lämnas.

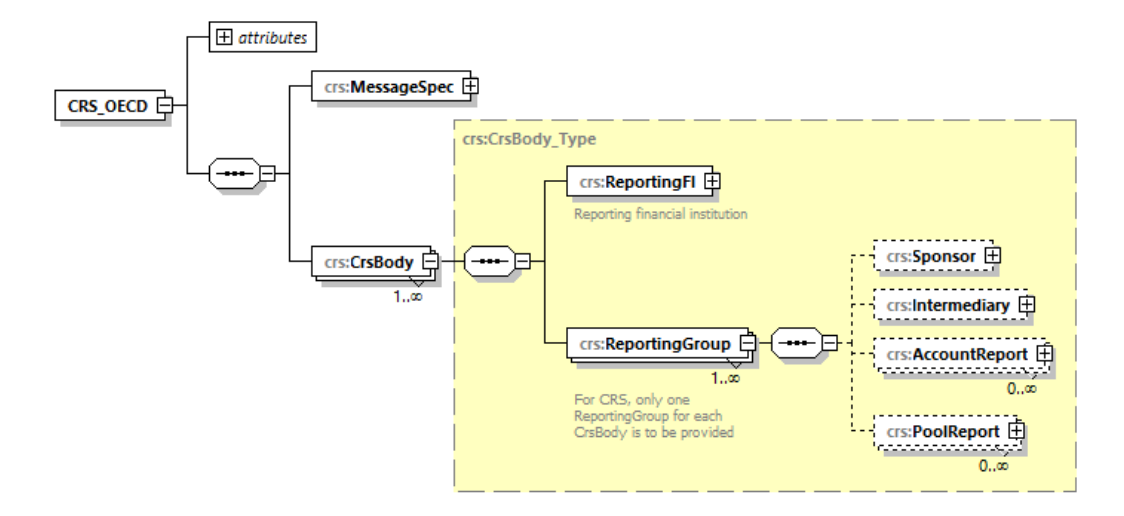

**Observera** att det bara får finnas en ReportingGroup under en CrsBody.

## <span id="page-12-0"></span>**3.1 Sponsor**

Avsnittet uppdragstagande enhet (Sponsor) kan **inte** användas vid CRS-rapportering (non-CRS).

#### <span id="page-12-1"></span>**3.2 Intermediary**

Avsnittet förmedlare (Intermediary) kan **inte** användas vid CRS-rapporteringen (non-CRS).

#### <span id="page-12-2"></span>**3.3 AccountReport**

Här ska det rapporteringsskyldiga finansiella institutet lämna uppgifter om varje rapporteringspliktigt konto. En AccountReport är uppdelad i sex delar; DocSpec, AccountNumber, AccountHolder, ControllingPerson, AccountBalance och Payment (se bild på sidan 278 i User Guide, Appendix A).

Observera att minst en AccountReport måste finnas i varje rapport (CRS XML-fil).

#### **3.3.1 DocSpec**

Se information i avsnitt 2.5.

#### **3.3.2 AccountNumber**

Uppgift om kontots identifikationsnummer (AccountNumber) lämnas här. Om det inte finns något vanligt kontonummer, ska det nummer som det finansiella institutet använder för att identifiera kontohavarens tillgångar användas.

Här anges kontonumret för det rapporteringspliktiga kontot. Ytterligare uppgifter om kontonumret samt status för kontot lämnas i attributen AccountNumberType, UndocumentedAccount, ClosedAccount och DormantAccount.

- Typ av kontonummer (AcctNumberType)
	- o Behöver **inte** anges, men om det anges ska OECD601 till OECD605 användas.
- o Om **OECD601** (IBAN) eller **OECD603** (ISIN) anges ska kontonumret (AccountNumber) fyllas i enligt branschstandard för IBAN respektive ISIN.
- o Se även sidan 246 i User Guide.
- Odokumenterat konto (**UndocumentedAccount**)
	- o Om kontot är odokumenterat ska **true** anges med gemener.
	- o Uppgift om att kontot är odokumenterat ska endast anges för konton där kontohavaren är en fysisk person (Individual)
	- o Se även information om odokumenterat konto i avsnitt 3.5.2 ResCountryCode
- Avslutat konto (**ClosedAccount**)
	- o Om kontot är avslutat ska **true** anges med gemener.
		- Observera att om true anges så ska AccountBalance alltid anges till 0.00.
- Vilande konto (**DormantAccount**),
	- o Uppgiften **ska inte** fyllas i.
	- o **Observera** att vilande konton inte är finansiella konton och därför **inte ska** rapporteras.

#### **3.3.3 AccountHolder**

Uppgift om kontohavare (AccountHolder) lämnas här. Avsnittet är uppdelat i flera delar.

Se **avsnitt 3.5** nedan.

#### **3.3.4 ControllingPerson**

Uppgift om person som har ett bestämmande inflytande (ControllingPerson) lämnas här i vissa fall. Avsnittet är uppdelat i flera delar.

Se **avsnitt 3.7** nedan.

#### **3.3.5 AccountBalance**

Uppgift om kontots saldo (AccountBalance) **ska** lämnas här. Uppgiften som ska lämnas avser kontots saldo eller värde, vid utgången av året. Här lämnas även uppgift om saldo för de konton som har avslutats under året. Här lämnas följande uppgifter:

- Saldo eller värde **ska anges** i svenska kronor.
	- o Om kontot är i annan valuta **ska omräkning ske till svenska kronor**.
	- o Anges med två decimaler som avskiljs med . (punkt).
	- o Saldo eller värde anges så här,
		- $-100000.00$
- Om värdet är 0 (noll) eller negativt, anges 0.00 som värde.
- I attributet currCode (valutakod) ska alltid **SEK** anges.
- Observera att för de konton som har avslutats under året, så **ska** alltid 0.00 anges som värde.
	- o Se även avsnitt 3.3.2 och Avslutat konto (ClosedAccount)

## **3.3.6 Payment**

Uppgift om ersättningar (Payment) ska lämnas här. Dessa ersättningar kan vara ränta, utdelning, annan inkomst samt försäljning och inlösen av tillgångar som förvaras på det rapporteringspliktiga kontot. I avsnittet ska det utöver ersättningar (PaymentAmnt) lämnas uppgift om typ av ersättning (Type).

Följande uppgifter är möjliga att ange i elementet **Type**.

- $\bullet$  **CRS501** = Utdelning
- **•**  $CRS502 = Ränta$
- **CRS503 =** Försäljning eller inlösen
- **•**  $CRS504 = Annaninkomst$

I elementet **PaymentAmnt** ska ersättningar anges.

- Ersättningar ska anges som bruttobelopp i **svenska kronor**.
	- o Om kontot är i annan valuta **ska omräkning ske till svenska kronor**.
- Ersättningar anges med två decimaler som avskiljs med . (punkt). Exempel:
	- o Ettusen kronor i utdelning anges som 1000.00
	- o Ett mer ojämnt belopp, t.ex. 1 234 kronor och 56 öre, anges som 1234.56
- Om ersättningarna (Payment) är negativa, anges 0.00 som värde.
- I attributet currCode (valutakod) ska alltid **SEK** anges.

Om ersättningar (Payment) saknas bör elementet över huvud taget inte tas med i rapporteringen.

#### <span id="page-14-0"></span>**3.4 PoolReport**

Gemensam rapportering (PoolReport) används inte vid CRS-rapportering (non-CRS).

#### <span id="page-14-1"></span>**3.5 AccountHolder**

I avsnittet Kontohavare (AccountHolder) lämnas uppgifter om den som är kontohavare för ett finansiellt konto. Uppgift lämnas antingen om fysisk person (Individual) eller om enhet (Organisation). Se bild på sidan 280-281 i User Guide.

#### **3.5.1 Individual**

I den här delen lämnas uppgift om kontohavare som är fysiska personer (Individual) och den är uppdelad i sex delar: ResCountryCode, TIN, Name, Address, Nationality och BirthInfo. Uppgifterna ska fyllas i om en fysisk person är kontohavare för ett rapporteringspliktigt finansiellt konto.

#### **3.5.2 ResCountryCode**

Landskod för hemvist (ResCountryCode) avser vilket land som kontohavaren för det rapporteringspliktiga kontot har, eller kan antas ha, sin hemvist i. Om kontohavaren har, eller kan antas ha, hemvist i flera stater ska landskoden för samtliga stater rapporteras.

- Uppgiften **ska** alltid anges och vara en landskod, t.ex. DK.
- Vid flera hemvist anges varje landskod i separata rader/fält.

På OECD:s webbplats finns en portal om automatiskt informationsutbyte. Under CRS [Implementation and Assistance](http://www.oecd.org/tax/automatic-exchange/crs-implementation-and-assistance/) går det bl.a. att hitta uppgifter om hur andra länders regler för skattehemvist är uppbyggda.

**Observera** att finansiella konton är rapporteringspliktiga om de innehas av personer med hemvist i något annat land än Sverige eller USA. Konton med kontohavare som enbart har hemvist i SE eller US är normalt inte rapporteringspliktiga konton.

#### **Odokumenterade konton**

Om ett konto är ett så kallat odokumenterat konto, så **ska SE** anges som landskod för hemvist. Observera att uppgift om att kontot är odokumenterat anges vid AccountNumber (se avsnitt 3.3.2 ovan).

#### **Åland**

Åland har en egen landskod (**AX**) i ISO 3166-1 och denna används normalt endast som ett prefix i postadresser för Åland. Kontohavare som bor på Åland har normalt hemvist i Finland (**FI**) och vid lämnande av CRS-kontrolluppgifter ska landskoden FI användas för att ange landskod för hemvist (ResCountryCode).

Landskoden AX **ska inte** användas för att ange hemvist.

#### **3.5.3**

Uppgift om skatteregistreringsnummer (Taxpayer Identification Number = TIN) för kontohavaren **ska** alltid anges om sådant finns.

- Här anges kontohavarens TIN
	- o På OECD:s webbplats finns en portal om automatiskt informationsutbyte. Under [CRS Implementation and Assistance](http://www.oecd.org/tax/automatic-exchange/crs-implementation-and-assistance/) går det bl.a. att hitta uppgifter om hur andra länders skatteregistreringsummer (TIN) är uppbyggda**.**
	- o De TIN som redovisas här bör följa den uppbyggnad av TIN som finns redovisad för respektive land på OECD:s webbplats
- Uppgift om landskod för TIN **ska** anges i attributet IssuedBy.
	- o För t.ex. ett finskt TIN ska FI anges.
- Om uppgift om flera TIN finns för den fysiska personen ska uppgift lämnas om samtliga TIN, d.v.s. för respektive land. Dessa uppgifter lämnas då i separata rader/fält.
- Om den fysiska personen har ett svenskt personnummer eller samordningsnummer, ska detta **alltid** anges.
	- o Ett svenskt personnummer ska inledas med sekelsiffra följt av person- eller samordningsnummer. Sekelsiffra är 19 eller 20, t.ex. 197304237055 (totalt 12 tecken). Bindestreck eller plustecken ska inte användas.
	- För ett svenskt personnummer ska SE anges i attributet IssuedBy.
- Om skatteregistreringsnummer saknas **ska elementet TIN utelämnas**.
- Om elementet TIN finns, måste minst en (1) siffra anges i elementet.

Du kan läsa mer om TIN på [Skatteverkets](http://www.skatteverket.se/utlandsktskatteregistreringsnummer) eller [OECD:s](http://www.oecd.org/tax/automatic-exchange/crs-implementation-and-assistance/) webbplats.

#### **3.5.4 Name**

Uppgift om namn (Name) på den fysiska personen **ska** fyllas i här. Uppgift ska lämnas om föroch efternamn. Flera av fälten (NamePerson\_Type, PrecedingTitle, Title, MiddleName,

NamePrefix, GenerationIdentifier, Suffix och GeneralSuffix) är sådana som **inte ska** användas vid den svenska CRS-rapporteringen. Attributet nameType **ska inte** användas.

- Här anges kontohavarens fullständiga namn (samtliga för- och efternamn).
- I elementet FirstName anges kontohavarens förnamn.
	- o Uppgiften **ska alltid** anges (obligatorisk).
	- o Om uppgiften inte finns kan NFN (No First Name) anges.
- I elementet LastName anges kontohavarens efternamn.
	- o Uppgiften **ska alltid** anges (obligatorisk).
	- o Om för- och efternamn inte går att särskilja, anges både för- och efternamn här samt NFN i elementet FirstName.
- Respektive element måste innehåll minst ett tecken som inte är blanktecken.

#### **3.5.5 Address**

Uppgift om den fysiska personens adress (Address) **ska** fyllas i här. Uppgift ska lämnas om landskod (CountryCode) för den fysiska personens adress samt personens fullständiga adress. Det finns två alternativ för att ange adress (Address\_Type): AddressFix eller AddressFree. I första hand ska AddressFix användas. Se avsnitt IId i User Guide.

- Här anges landskod (CountryCode) för den stat som adressen hör hemma i.
	- o För utländsk adress anges det landets landskod, t.ex. FI för en adress i Finland eller NO för en adress i Norge.
	- o Vid svensk adress anges SE.
- I AddressFix eller AddressFree anges kontohavarens fullständiga adress.
- När AddresFix används **ska** elementen anges i den ordning som framgår av schemat.
	- o Elementet City är **obligatoriskt** när AddressFix används.
		- Elementet måste innehålla minst ett tecken som inte är blanktecken.
- Om AddressFree används rekommenderas att uppgifterna lämnas i ordningen gata, delstat, postnummer och postort. Uppgifterna kan lämpligen åtskiljas av blanksteg eller slashtecken (/), t.ex.
	- o Byvägen1/11111/Storstad.
	- o Elementet måste innehålla minst ett tecken som inte är blanktecken.
	- o **Observera** att landskoden (CountryCode) ska motsvara den stat som den angivna adressen finns i även när AddressFree används.
		- T.ex. ska inte landskoden SE anges för en finsk adress.
- Attributet legalAdressType **ska inte** användas vid den svenska rapporteringen.

#### **3.5.6 Nationality**

Uppgift om medborgarskap (Nationality) ska inte lämnas.

Uppgiften **ska inte** användas vid CRS-rapportering (non-CRS).

#### **3.5.7 BirthInfo**

Uppgift om födelsedatum och födelseort (BirthInfo) lämnas här.

- Här **ska** kontohavarens födelsedatum (BirthDate) anges.
	- o **Observera** att uppgift om födelsedatum **alltid ska anges**. Tidigare gällde att uppgifter om födelsedatum skulle anges om TIN (skatteregistreringsnummer) saknades.
- Födelsedatum anges i formatet **ÅÅÅÅ-MM-DD**,
	- o Exempel **1975-01-21.**
	- o Födelsedatum tidigare än 1900-01-01 **kan inte** anges.
	- o 1900-01-01 kan anges som födelsedatum för kontohavaren i de fall födelsedatum är 1899-12-31 eller tidigare samt om uppgift om födelsedatum är okänt.
		- Observera att konton som innehas av dödsbon är undantagna från rapporteringsplikt.
- Här anges födelseort (City) och land (CountryInfo) om uppgiften finns i uppgiftslämnarens elektroniskt sökbara databaser.
	- o I City anges födelseort i klartext.
	- o I CountryInfo anges CountryCode (landskod) eller FormerCountryName (landsnamn i klartext, t.ex. Jugoslavien).
- CitySubentity ska **inte** fyllas i.

**Observera** att födelsedatum ska anges även om svenskt person- eller samordningsnummer lämnats under TIN.

#### **3.5.8 Organisation**

I den här delen lämnas uppgift om enheter (Organisation) och den är uppdelad i fyra delar: ResCountryCode, IN, Name och Address. Uppgifterna ska fyllas i om en enhet är kontohavare för ett rapporteringspliktigt finansiellt konto.

**Observera** att det även måste fyllas i uppgifter om vilken typ av kontohavare (AcctHolderType) som enheten är, se avsnitt 3.6.

#### **3.5.9 ResCountryCode**

Landskod för hemvist (ResCountryCode) avser vilket land som kontohavaren för det rapporteringspliktiga kontot har sin hemvist i. Om enheten har flera hemviststater ska landskoden för samtliga stater rapporteras.

- Uppgiften **ska** alltid anges och vara en landskod, t.ex. DK.
- Vid flera landskoder anges varje landskod i separata rader/fält.
- Om man inte känner till enhetens hemviststat kan SE anges.

På OECD:s webbplats finns en portal om automatiskt informationsutbyte. Under [CRS](http://www.oecd.org/tax/automatic-exchange/crs-implementation-and-assistance/)  [Implementation and Assistance](http://www.oecd.org/tax/automatic-exchange/crs-implementation-and-assistance/) går det bl.a. att hitta uppgifter om hur andra länders regler för skattehemvist är uppbyggda.

#### **Åland**

Åland har en egen landskod (**AX**) i ISO 3166-1 och denna används normalt endast som ett prefix i postadresser för Åland. En enhet (Organisation) som finns på Åland har normalt hemvist i Finland (**FI**) och vid lämnande av CRS-kontrolluppgifter ska landskoden FI användas för att ange landskod för hemvist (ResCountryCode).

Landskoden AX **ska inte** användas för att ange hemvist.

#### **3.5.10 IN**

Uppgift om skatteregisteringsnummer (Identification Number = IN) för kontohavaren (enheten) **ska alltid anges** om sådant finns.

- Här anges kontohavarens skatteregistreringsnummer (IN)
	- o På OECD:s webbplats finns en portal om automatiskt informationsutbyte. Under [CRS Implementation and Assistance](http://www.oecd.org/tax/automatic-exchange/crs-implementation-and-assistance/) går det bl.a. att hitta uppgifter om hur andra länders skatteregistreringsummer (IN) är uppbyggda**.**
	- o De skatteregistreringsnummer (IN) som redovisas här bör följa den uppbyggnad av skatteregistreringsnummer som finns redovisad för respektive land på OECD:s webbplats
	- o I attributet IssuedBy **ska** landskod för det aktuella skatteregistreringsnumret anges. För t.ex. ett finskt TIN ska FI anges.
- Finns uppgift om flera IN för enheten ska uppgift lämnas om samtliga IN, d.v.s. för respektive land. Dessa uppgifter lämnas då i separata rader/fält.
- Om enheten har ett svenskt organisationsnummer ska detta **alltid** anges.
	- Ett svenskt organisationsnummer ska inledas med sekelsiffra följt av organisationsnumret. För svenska enheter ska sekelsiffran vara 16, t.ex. 165029000030. Bindestreck ska inte användas.
	- o I attributet IssuedBy ska SE anges som landskod för svenska organisationsnummer.
- Om skatteregistreringsnummer saknas **ska elementet IN utelämnas**.
- Om elementet IN finns måste minst en (1) siffra anges i elementet.
- Om attributet INType används, ska det vara TIN, US GIIN, EIN eller LEI.

#### **3.5.11 Name**

Uppgift om namn (Name) på enheten **ska** fyllas i här. Uppgift ska lämnas om det registrerade namnet.

- Här anges kontohavarens registrerade namn.
	- o Attributet nameType ska **inte** användas.

#### **3.5.12 Address**

Uppgift om enhetens (kontohavarens) adress (Address) **ska** fyllas i här. Uppgift ska lämnas om landskod (CountryCode) för enhetens adress samt fullständig adress. Det finns två alternativ för att ange adress (Address\_Type): AddressFix eller AddressFree. I första hand ska **AddressFix** användas. Se avsnitt IId i User Guide.

- Här anges landskod (CountryCode) för den stat som adressen hör hemma i.
	- o Vid utländsk adress anges det landets landskod, t.ex. FI för Finland.
	- o Vid svensk adress anges SE.
- I AddressFix eller AddressFree anges kontohavarens fullständiga adress.
- När AddresFix används **ska** elementen anges i den ordning som framgår av schemat.
- o Elementet City är **obligatoriskt** när AddressFix används.
	- Elementet måste innehålla minst ett tecken som inte är blanktecken.
- Om AddressFree används rekommenderas att uppgifterna lämnas i ordningen gata, delstat, postnummer och postort. Uppgifterna kan lämpligen åtskiljas av blanksteg eller slashtecken  $\langle \rangle$ , t.ex.
	- o Byvägen1/11111/Storstad.
	- o Elementet måste innehålla minst ett tecken som inte är blanktecken.
	- o **Observera** att landskoden (CountryCode) ska motsvara den stat som den angivna adressen finns i även när AddressFree används.
		- T.ex. ska inte landskoden SE anges för en finsk adress.
- Attributet legalAdressType ska inte användas vid den svenska rapporteringen.

## <span id="page-19-0"></span>**3.6 AcctHolderType**

I detta avsnitt ska uppgifter lämnas om vilken typ av kontohavare (AcctHolderType) som en enhet (Organisation) är. Elementet AcctHolderType är **obligatoriskt** när en enhet (Organisation) är kontohavare. Följande uppgifter är möjliga att fylla i:

- **CRS101** = Passive Non-Financial Entity with one or more controlling person that is a Reportable Person.
	- o CRS101 ska anges för en enhet som är en passiv icke-finansiell enhet och där en eller flera fysiska personer har bestämmande inflytande och är rapporteringspliktiga.
		- När CRS101 anges **ska** uppgift även lämnas under ControllingPerson. Se avsnitt 3.7.
- **CRS102** = CRS Reportable Person.
	- o CRS102 ska anges för en enhet med hemvist i annat land.
- **CRS103** = Passive Non-Financial Entity that is a CRS Reportable Person.
	- o CRS103 ska anges för en enhet med hemvist i annat land, som är en passiv icke-finansiell enhet, och där det **inte** finns personer med bestämmande inflytande som är rapporteringspliktiga.

**Observera** att när CRS102 eller CRS103 anges **ska inte** uppgift lämnas under ControllingPerson.

## <span id="page-19-1"></span>**3.7 ControllingPerson**

Om kontohavaren är en sådan enhet (**CRS101**) där en eller flera fysiska personer har ett bestämmande inflytande och är rapporteringspliktiga (ControllingPerson) ska uppgifter lämnas om dessa personer. ControllingPerson är uppdelad i sex delar; ResCountryCode, TIN, Name, Address, Nationality och BirthInfo.

Om **CRS102** eller **CRS103** angetts under AcctHolderType **ska inte** uppgift lämnas om fysiska personer som har ett bestämmande inflytande (ControllingPerson).

## **3.7.1 ResCountryCode**

Landskod för hemvist (ResCountryCode) avser vilket land som en fysisk person med bestämmande inflytande (ControllingPerson) har sin hemvist i. Om personen har flera hemviststater ska landskoden för samtliga stater rapporteras.

- Uppgiften **ska** alltid anges och vara en landskod, t.ex. DK.
- Vid flera landskoder anges varje landskod i separata rader/fält.

På OECD:s webbplats finns en portal om automatiskt informationsutbyte. Under [CRS](http://www.oecd.org/tax/automatic-exchange/crs-implementation-and-assistance/)  [Implementation and Assistance](http://www.oecd.org/tax/automatic-exchange/crs-implementation-and-assistance/) går det bl.a. att hitta uppgifter om hur andra länders regler för skattehemvist är uppbyggda.

**Observera** att en fysisk person med bestämmande inflytande (ControllingPerson) är rapporteringspliktig om personen har hemvist i något annat land än Sverige eller USA. En fysisk person med bestämmande inflytande som enbart har hemvist i SE eller US är normalt inte rapporteringspliktig.

#### **Åland**

Åland har en egen landskod (**AX**) i ISO 3166-1 och denna används normalt endast som ett prefix i postadresser för Åland. En fysisk person med bestämmande inflytande (Controlling Person) som bor på Åland har normalt hemvist i Finland (**FI**) och vid lämnande av CRSkontrolluppgifter ska landskoden FI användas för att ange landskod för hemvist (ResCountryCode).

Landskoden AX **ska inte** användas för att ange hemvist.

#### **3.7.2 TIN**

Uppgift om skatteregistreringsnummer (Taxpayer Identification Number = TIN) **ska** alltid anges om sådant finns.

- Här anges TIN för fysisk person med bestämmande inflytande (ControllingPerson)
	- o På OECD:s webbplats finns en portal om automatiskt informationsutbyte. Under [CRS Implementation and Assistance](http://www.oecd.org/tax/automatic-exchange/crs-implementation-and-assistance/) går det bl.a. att hitta uppgifter om hur andra länders skatteregistreringsummer (TIN) är uppbyggda**.**
	- o De TIN som redovisas här bör följa den uppbyggnad av TIN som finns redovisad för respektive land på OECD:s webbplats
- Uppgift om landskod för TIN **ska** anges i attributet IssuedBy.
	- o För t.ex. ett finskt TIN ska FI anges.
- Om uppgift om flera TIN finns för den fysiska personen med bestämmande inflytande ska uppgift lämnas om samtliga TIN, d.v.s. för respektive land. Dessa uppgifter lämnas då i separata rader/fält.
- Om den fysiska personen med bestämmande inflytande har ett svenskt personnummer, eller samordningsnummer, ska detta **alltid** anges.
	- o Ett svenskt personnummer ska inledas med sekelsiffra följt av och person- eller samordningsnummer. Sekelsiffra är 19 eller 20, t.ex. 197304237055 (totalt 12 tecken). Bindestreck eller plustecken ska inte användas.
	- o För ett svenskt personnummer ska SE anges i attributet IssuedBy.
- Om skatteregistreringsnummer saknas **ska elementet TIN utelämnas**.

Om elementet TIN finns måste minst en (1) siffra anges i elementet.

Du kan läsa mer om TIN på [Skatteverkets](http://www.skatteverket.se/utlandsktskatteregistreringsnummer) eller [OECD:s](http://www.oecd.org/tax/automatic-exchange/crs-implementation-and-assistance/) webbplats.

#### **3.7.3 Name**

Uppgift om namn (Name) på den fysiska personen med bestämmande inflytande (Controlling Person) ska fyllas i här. Uppgift ska lämnas om för- och efternamn. Flera av fälten (NamePerson\_Type, PrecedingTitle, Title, MiddleName, NamePrefix, GenerationIdentifier, Suffix och GeneralSuffix) är sådana som **inte** ska användas vid den svenska CRSrapporteringen. Attributet nameType ska **inte** användas.

- Här anges fullständigt namn (samtliga för- och efternamn) för den fysiska personen med bestämmande inflytande (ControllingPerson).
- I elementet FirstName anges förnamn.
	- o Uppgiften **ska alltid** anges (obligatorisk).
	- o Om uppgiften inte finns kan NFN (No First Name) anges.
- I elementet LastName anges efternamn.
	- o Uppgiften **ska alltid** anges (obligatorisk).
	- o Om för- och efternamn inte går att särskilja, anges både för- och efternamn här samt NFN i elementet FirstName.
- Respektive element måste innehåll minst ett tecken som inte är blanktecken.

#### **3.7.4 Address**

Uppgift om adress (Address) för den fysiska personen med bestämmande inflytande (ControllingPerson) ska fyllas i här. Uppgift ska lämnas om landskod (CountryCode) för den fysiska personens adress samt fullständig adress. Det finns två alternativ för att ange adress (Address\_Type): AddressFix eller AddressFree. I första hand ska AddressFix användas. Se avsnitt IId i User Guide.

- Här anges landskod (CountryCode) för den stat som adressen hör hemma i.
	- o Vid utländsk adress anges det landets landskod, t.ex. FI för en adress i Finland.
	- o Vid svensk adress anges SE.
- I AddressFix eller AddressFree anges den fysiska personens fullständiga adress.
- När AddresFix används **ska** elementen anges i den ordning som framgår av schemat.
	- o Elementet City är **obligatoriskt** när AddressFix används.
		- Elementet måste innehålla minst ett tecken som inte är blanktecken.
- Om AddressFree används rekommenderas att uppgifterna lämnas i ordningen gata, delstat, postnummer och postort. Uppgifterna kan lämpligen åtskiljas av blanksteg eller slashtecken (/), t.ex.
	- o Byvägen1/11111/Storstad.
	- o Elementet måste innehålla minst ett tecken som inte är blanktecken.
	- o **Observera** att landskoden (CountryCode) ska motsvara den stat som den angivna adressen finns i även när AddressFree används.
		- T.ex. ska inte landskoden SE anges för en finsk adress.

Attributet legalAdressType ska inte användas vid den svenska rapporteringen.

#### **3.7.5 Nationality**

Uppgift om medborgarskap (Nationality) ska inte lämnas.

Uppgiften ska **inte** användas vid CRS-rapportering (non-CRS).

#### **3.7.6 BirthInfo**

Uppgift om födelsedatum och födelseort (BirthInfo) lämnas här.

- Här **ska** födelsedatum (BirthDate) för den fysiska personen med bestämmande inflytande (ControllingPerson) anges.
	- o **Observera** att uppgift om födelsdatum **alltid ska anges**. Tidigare gällde att uppgifter om födelsedatum skulle anges om TIN (skatteregistreringsnummer) saknades.
- Födelsedatum anges i formatet **ÅÅÅÅ-MM-DD.**
	- o Exempel **1975-01-21.**
	- o Födelsedatum tidigare än 1900-01-01 **kan inte** anges.
	- o 1900-01-01 kan anges som födelsedatum för den fysiska personen med bestämmande inflytande i de fall födelsedatum är 1899-12-31 eller tidigare saknas samt om uppgift om födelsedatum är okänt.
- Här anges födelseort (City) och land (CountryInfo) om uppgiften finns i uppgiftslämnarens elektroniskt sökbara databaser.
	- o I City anges födelseort i klartext.
	- o I CountryInfo anges CountryCode (landskod) eller FormerCountryName (landsnamn i klartext, t.ex. Jugoslavien).
- CitySubentity ska **inte** fyllas i.

**Observera** att födelsedatum ska anges även om ett svenskt person- eller samordningsnummer lämnats under TIN.

#### **3.7.7 CtrlgPersonType**

Här lämnas uppgifter om hur en fysisk person (som har ett bestämmande inflytande och är rapporteringspliktig) utövar det bestämmande inflytandet över kontohavaren. I CtrlgPersonType kan CRS801 till CRS813 anges.

- Om enheten är en **juridisk person** kan en av följande koder anges för att beskriva hur den fysiska personen utövar bestämmande inflytande
	- o CRS801= ownership (ägande)
	- o CRS802= other means (annat sätt)
	- o CRS803= senior managing official (anställning eller annat uppdrag)
- Om enheten är en **juridisk konstruktion som är en trust** ska en av följande koder anges för att beskriva hur den fysiska personen utövar bestämmande inflytande
	- o CRS804= settlor (stiftare)
	- o CRS805= trustee (förvaltare)
	- o CRS806= protector (beskyddare)
	- o CRS807= beneficiary (förmånstagare)
	- o CRS808= other (annat sätt)
- Om enheten är en **annan juridisk konstruktion** kan en av följande koder anges för att beskriva hur den fysiska personen utövar bestämmande inflytande
	- o CRS809= settlor-equivalent (motsvarande stiftare)
	- o CRS810= trustee-equivalent (motsvarande förvaltare)
	- o CRS811= protector-equivalent (motsvarande beskyddare)
	- o CRS812= beneficiary-equivalent (motsvarande förmånstagare)
	- o CRS813= other-equivalent (annat motsvarande sätt)

#### **Observera att**

- det enligt de nuvarande svenska bestämmelserna om kontrolluppgifter **enbart** finns en skyldighet att lämna uppgift till Skatteverket om hur en fysisk person utövar bestämmande inflytande när en **trust** är kontohavare.
- bestämmelserna om kontrolluppgifter fr.o.m. inkomståret 2019, dvs. för kontrolluppgifter som lämnas in 2020 eller senare, har utökats och att uppgifter då även **ska** lämnas om hur en fysisk person utövar bestämmande inflytande när en juridisk person eller annan juridisk konstruktion är kontohavare.

# <span id="page-23-0"></span>**4 XML-filen för CRS-kontrolluppgifter**

CRS-kontrolluppgifter ska lämnas in till Skatteverket i en XML-fil, en rapport med kontrolluppgifter. Filen ska vara korrekt ifylld och validerad mot schema CRS XML v. 1.0. Schemat finns att tillgå på [www.skatteverket.se/crs](http://www.skatteverket.se/crs) och OECD:s webbplats [http://www.oecd.org/tax/automatic-exchange/common-reporting-standard/.](http://www.oecd.org/tax/automatic-exchange/common-reporting-standard/)

I en rapport (XML-fil) med CRS-kontrolluppgifter får det bara finnas uppgifter från en uppgiftslämnare (ReportingFI), d.v.s. en rapport per ReportingFI. För att XML-filen ska vara korrekt ska den alltid inledas med en XML-header, <?xml version="1.0" encoding="UTF-8"?>.

Filnamnet ska inledas med CRS\_ och innehålla uppgift om inkomstår samt företagets namn. Filtypen ska vara .xml.

Exempel: CRS 2018 Storabanken.xml.

På Skatteverkets webbplats finns e-tjänst, **Test av filer – CRS och FATCA samt CbCR**, där XML-filernas kvalitet kan kontrolleras (validering). Läs mer om testtjänsten nedan i avsnitt 4.1.

Varje finansiellt institut som ska lämna CRS-kontrolluppgifter bör innan XML-filen skapas och lämnas in till Skatteverket gå igenom denna tekniska beskrivning och stora delar av CRS User Guide.

Om XML-filen godkänns i Skatteverkets e-tjänster, så innebär det att innehållet uppfyller nästan samtliga de krav på innehållet som beskrivs i denna tekniska beskrivning. Läs mer om verksamhetskontrollerna i e-tjänsterna i avsnitt 7. Viktiga punkter att kontrollera hur de är ifyllda om filen inte godkänns är:

- o Att rätt info finns i MessageSpec
	- $\blacksquare$  Se avsnitt 1
- o Att rätt IN använts under ReportingFI
	- $\blacksquare$  Se avsnitt 2.2
- o Att DocRefId är unikt, har rätt format och inleds med IN.
	- $\blacksquare$  Se avsnitt 2.5
- o Att landskoder anges med stora bokstäver, t.ex. DE.
- o Att belopp anges med två (2) decimaler, t.ex. 100.00 med . (punkt) som skiljetecken

## <span id="page-24-0"></span>**4.1 E-tjänsten "Test av filer – CRS och FATCA samt CbCR"**

Skatteverket har en e-tjänst där det är möjligt att testa XML-filer med CRS-kontrolluppgifter och se att de uppfyller Skatteverkets grundkrav. Dels testas att filen innehåller suffix ".xml", att filen är av XML-format samt att den validerar mot XML-schemat. Förutom schemavalidering finns ytterligare ett antal verksamhetskontroller. Exempel på dessa är

- Organisationsnummer ska anges med 12 siffror och inledas med 16, t.ex. 165029000030.
- DocRefId är unikt inom hela filen.
- Det ska finnas minst en (1) AccountReport i filen.

Maxstorlek för testfiler är **10 MB**. Ingen inloggning behövs vid användning av e-tjänsten "Test av filer – CRS och FATCA samt CbCR". På sidan [www.skatteverket.se/crs](http://www.skatteverket.se/crs) finns en länk till e-tjänsten.

E-tjänsten "Test av filer – CRS och FATCA samt CbCR" är i dagsläget i princip fullt ut anpassad till CRS-rapporteringen för inkomståret 2018.

 **Observera** att vissa mindre förändringar kan komma i den nya versionen av e-tjänsten i början av april 2019.

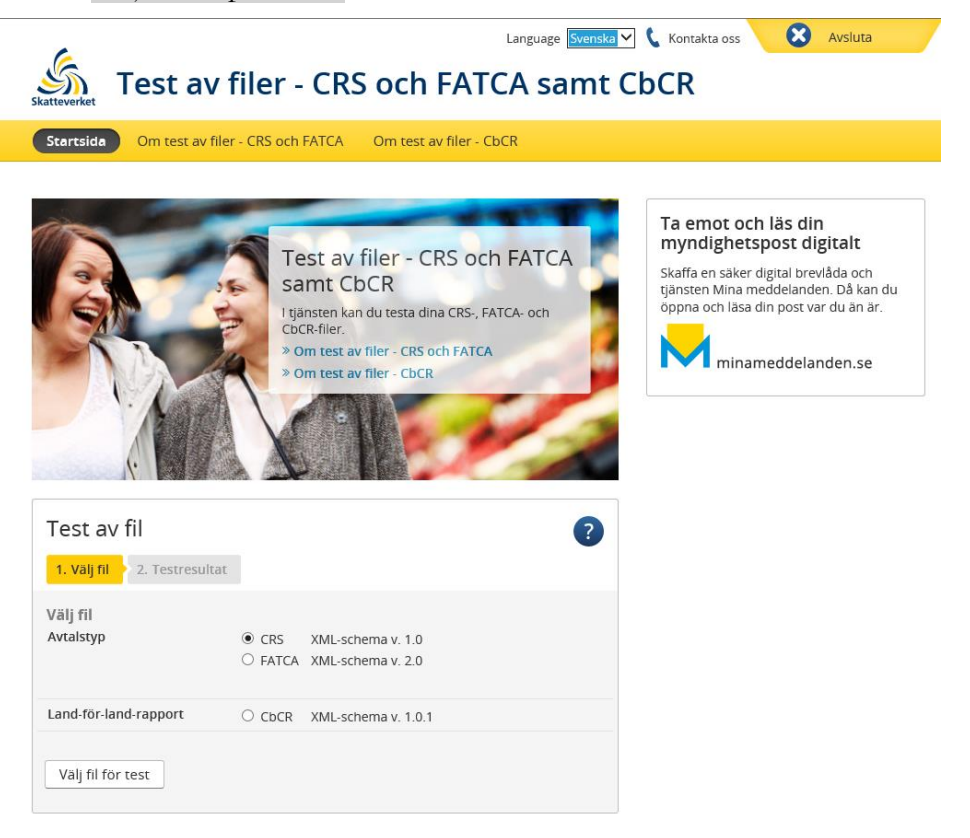

# <span id="page-25-0"></span>**5 Inlämningssätt**

## <span id="page-25-1"></span>**5.1 E-tjänsten "Lämna filer – CRS och FATCA samt CbCR"**

Rapporter (XML-filer) med CRS-kontrolluppgifter lämnas i första hand in via e-tjänsten "**Lämna filer - CRS och FATCA samt CbCR**", och du hittar den enklast via en länk på [www.skatteverket.se/crs.](http://www.skatteverket.se/crs)

**Observera** att e-tjänsten för inlämning av CRS-rapporter på Skatteverkets webbplats i dagsläget inte är fullt ut anpassad till inkomståret 2018.

 Ny version av e-tjänsten kommer i början av april 2019 och Skatteverket rekommenderar därför att inlämning av CRS-rapporter avseende inkomståret 2018 sker tidigast i april 2019.

Innan du kan använda e-tjänsten behöver du logga in. Det gör du t.ex. med ett mobilt BankID, en e-legitimation som finns på fil i din dator eller på ett kort. Information om e-legitimation finns bl.a. på Skatteverkets webbplats - se [här.](https://m05-mg-local.idp.funktionstjanster.se/skv/skaffa_eleg.html) När du loggat in till e-tjänsten kommer du till denna sida.

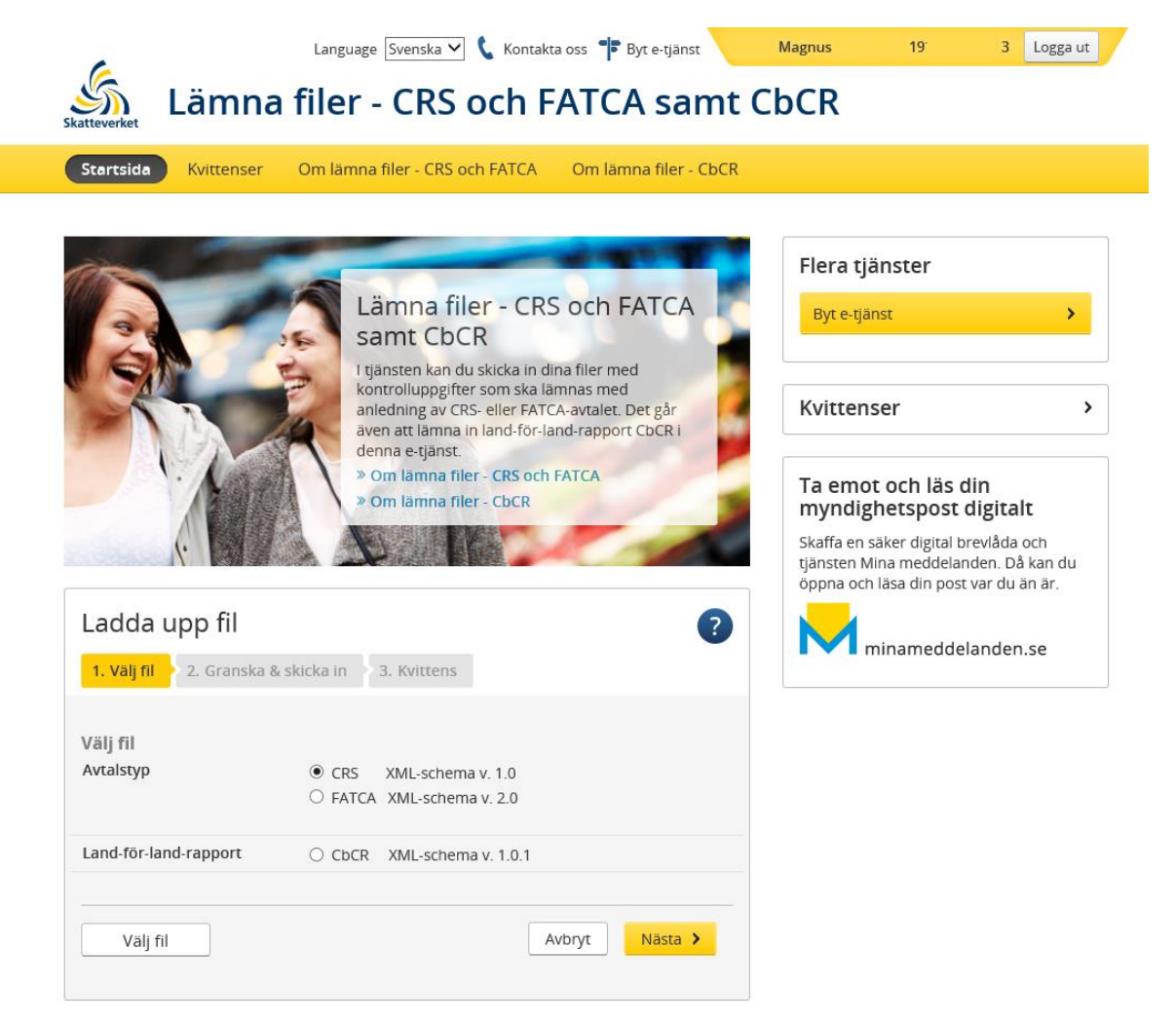

Klicka på knappen "Välj fil" och leta fram den XML-fil med CRS-kontrolluppgifter som du ska lämna in till Skatteverket. Du behöver också välja vilken typ av fil du ska lämna. Här ska du välja **CRS XML-schema v. 1.0**. Klicka därefter på knappen "**Nästa".**

I nästa steg kontrolleras XML-filens innehåll och om allt är korrekt visas följande sida;

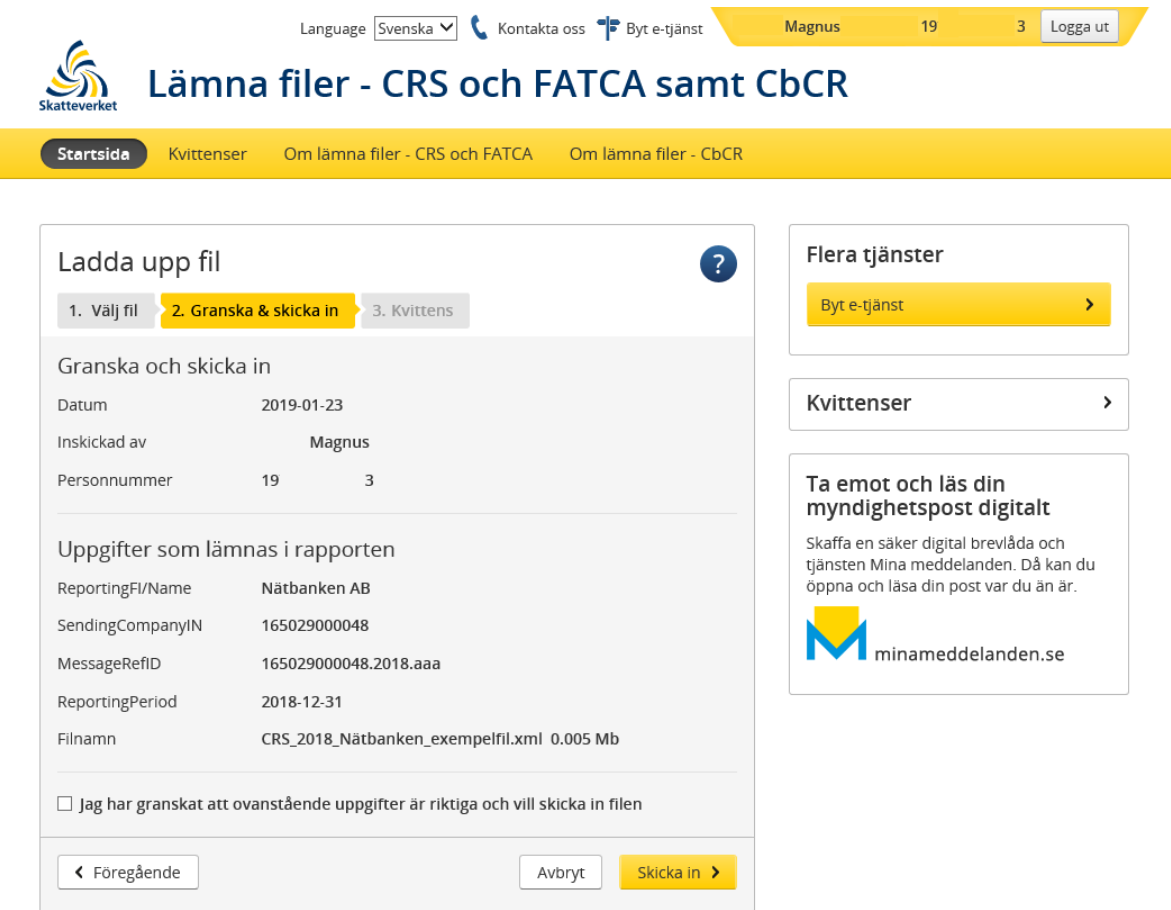

Kontrollera att uppgifterna är riktiga och sätt en bock i rutan vid "Jag har granskat…" innan du klickar på knappen "**Skicka in**".

När du har skickat in XML-filen får du en kvittens som du kan spara på din dator. Samtliga kvittenser för de XML-filer du lämnat in med din e-legitimation hittar du via menyvalet "Kvittenser".

Om den XML-fil som du laddat upp innehåller ett eller flera fel får du information om dessa fel i en teknisk felrapport som du kan skriva ut eller spara ned på din dator. Bilden nedan visar exempel på hur en felrapport kan se ut.

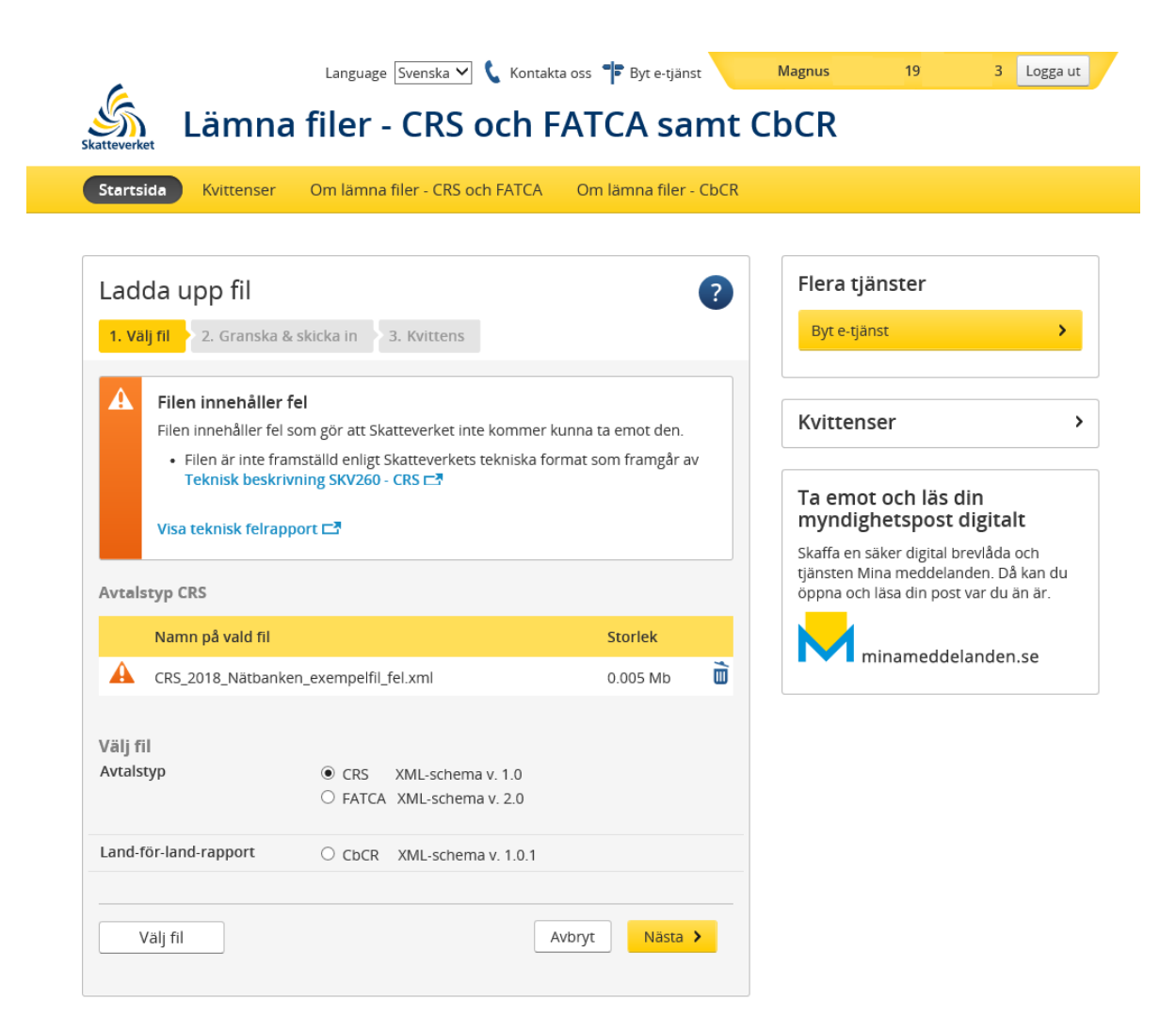

#### **Stora filer**

E-tjänsten "**Lämna filer - CRS och FATCA samt CbCR**" kan inte hantera filer som är ca 40 MB eller större. I dessa fall kan rapporteringen istället delas upp på flera XML-filer. Om rapporteringen delas upp i två eller flera filer så måste dessa filer ha egna unika MessageRefId.

## <span id="page-27-0"></span>**5.2 E-transport**

Rapporter med CRS-kontrolluppgifter kan även lämnas in via e-transport. E-transport kräver att ni har avtal med Skatteverket samt ett certifikat. Det går att lämna filer maskinellt eller manuellt. För att få behörighet att lämna in CRS-kontrolluppgifter via e-transport ska du kontakta Skatteverket via e-post till [finansiella.konton@skatteverket.se.](mailto:finansiella.konton@skatteverket.se) Du kan läsa mer om e-transport och certifikat på Skatteverkets webbplats [www.skatteverket.se/e-transport.](http://www.skatteverket.se/e-transport)

## <span id="page-27-1"></span>**5.3 Teknisk support**

<span id="page-27-2"></span>Vid tekniska frågor eller problem angående e-tjänsterna "Test av filer – CRS och FATCA samt CbCR" eller "Lämna filer – CRS och FATCA samt CbCR" samt e-transport vänligen kontakta Skatteupplysningen på telefonnummer 0771-567 567. Det är även möjligt att kontakta Skatteverket via e-post till [finansiella.konton@skatteverket.se.](mailto:finansiella.konton@skatteverket.se)

# **6 Länkar till CRS-sidor**

## **6.1 Skatteverkets CRS-information**

Skatteverkets information om CRS finns här [www.skatteverket.se/crs.](file://///ltpa20.rsv.se/anv_l$/LLMT/FATCA_CRS/KU2018/www.skatteverket.se/crs)

## **6.2 OECD:s webbplats om CRS**

OECD:s samlade information om CRS finns att tillgå här [http://www.oecd.org/tax/automatic-exchange/common-reporting-standard/.](http://www.oecd.org/tax/automatic-exchange/common-reporting-standard/)

# <span id="page-28-0"></span>**7 Verksamhetskontroller CRS**

När rapporterna med CRS-kontrolluppgifter lämnas in till Skatteverket görs ett antal kontroller (s.k. verksamhetskontroller) i e-tjänsten. När rapporterna med CRS-kontrolluppgifter finns hos Skatteverket görs ytterligare ett antal verksamhetskontroller.

De verksamhetskontroller som är ändrade eller nya är markerade med grått. Tecken som är förbjudna eller där det är obligatorisk konvertering ingår i Skatteverkets verksamhetskontroller. Det innebär att filen inte går att skicka in om den innehåller något av de tecken som räknas upp i tabellen på sidan 6 eller i tabellen nedan.

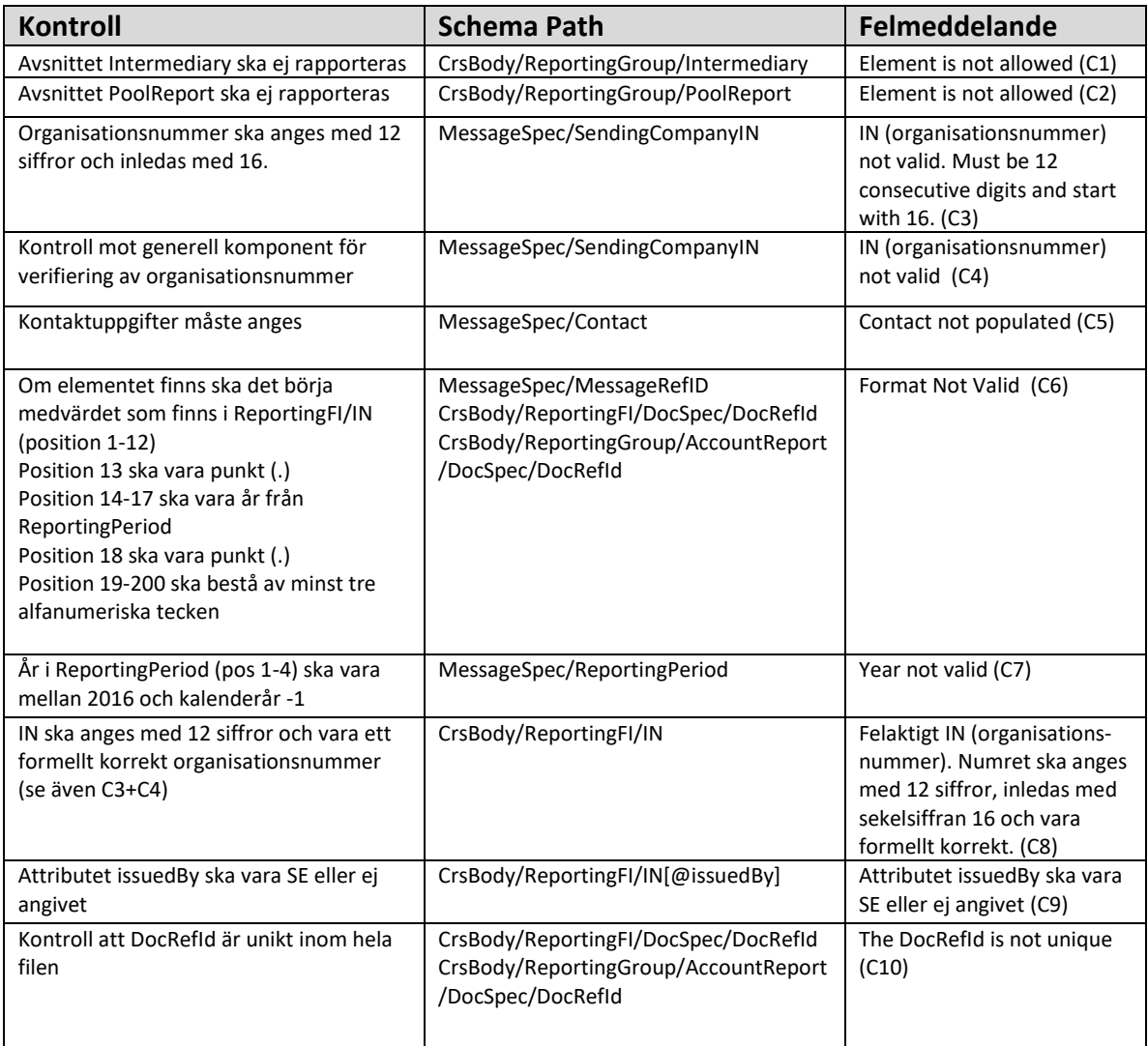

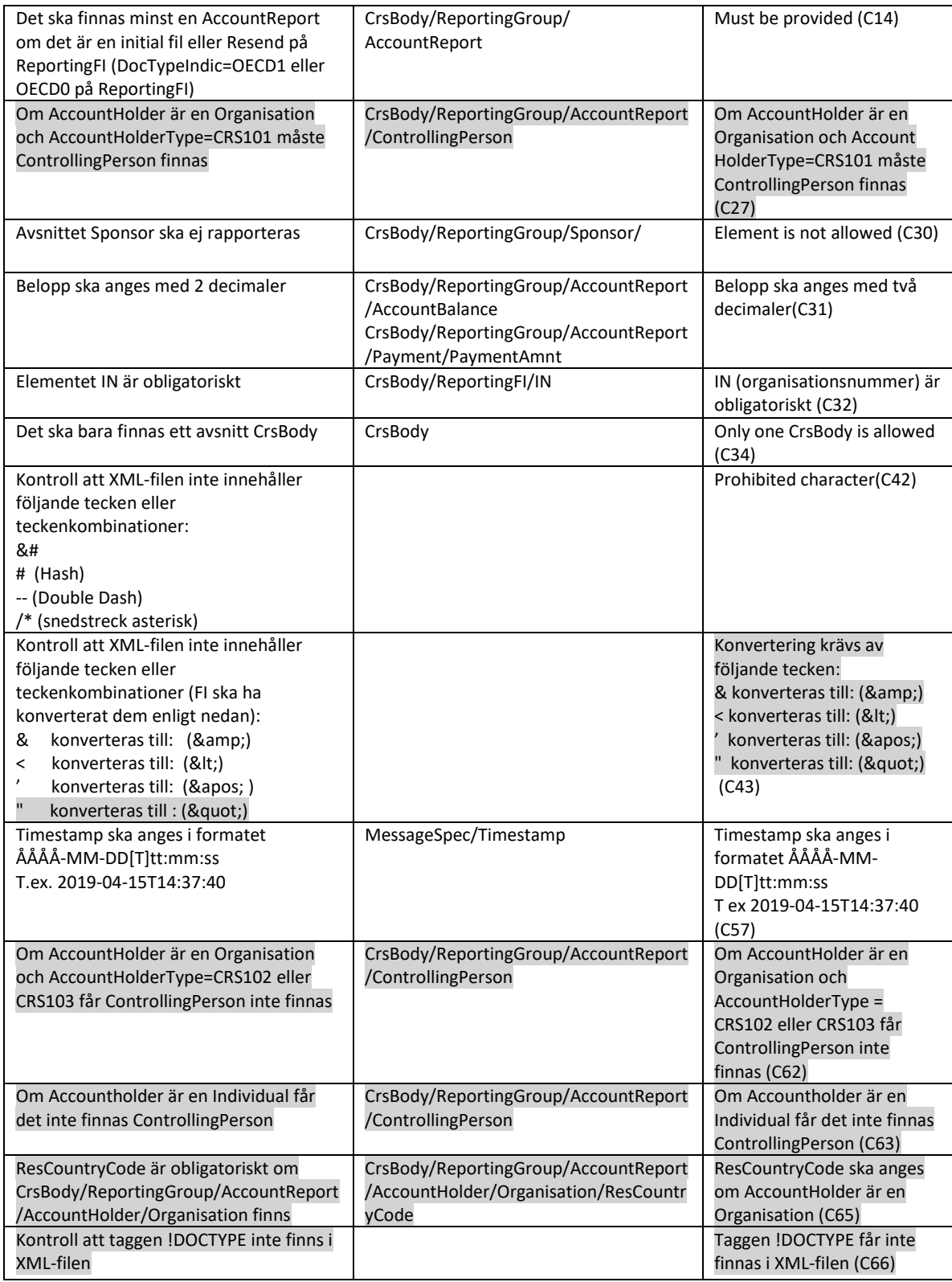